# MATLAB Tutorial

[http://www.mathworks.co.kr/help/pdf\\_doc/matlab/getstart.pdf](http://www.mathworks.co.kr/help/pdf_doc/matlab/getstart.pdf)

Introduction of Machine Learning 2015.10.13 Practice 2

## Some tips

#### **Entering Long Statements**

If a statement does not fit on one line, use an ellipsis (three periods), **. . .** , followed by Return or Enter to indicate that the statement continues on the next line.

3

```
\gg result = 1 + 2 + 3 + 4 + 5 + ...
\gg result = 1 + 2 + 3 + 4 + 5 +
                                                        6 + 7 + 8 + 9 + 106 + 7 + 8 + 9 + 10??? result = 1 + 2 + 3 + 4 + 5 +result =Error: Expression or statement is incomplete or incorrect.
                                                            55
Multiple Output from a Function\gg [maxA location] = max([3 1 5 2 4])
When there are multiple output arguments, 
                                                             maxA =enclose them in square brackets
                                                                 5
    [maxA, location] = max(A)
                                                             location =
```
# Matrix&Array Operators

#### **Matrix Operators**

Expressions use familiar arithmetic operators and precedence rules.

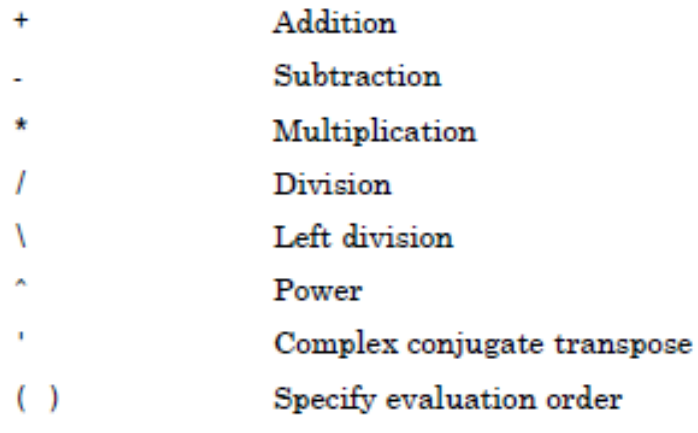

### **Array Operators**

- Addition  $\ddot{}$
- Subtraction
- $\cdot^*$ Element-by-element multiplication
- $\cdot$  / Element-by-element division
- $\cdot$ Element-by-element left division
- $\cdot$ Element-by-element power
- V, Unconjugated array transpose

### Matrix Concatenation

Concatenation is the process of joining arrays to make larger ones. In fact, you made your first array by concatenating its individual elements. The pair of square brackets [] is the concatenation operator.

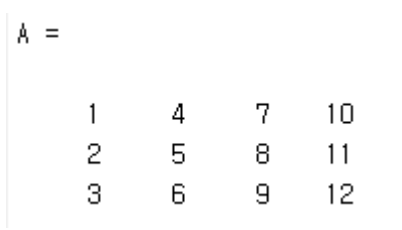

### Horizontal concatenation Vertical concatenation

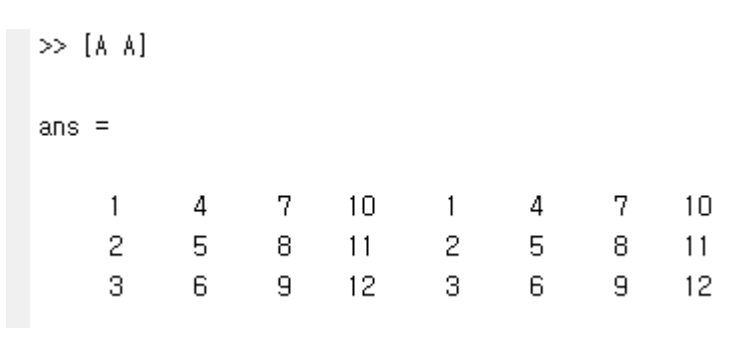

 $\gg$  [A; A]

ans  $=$ 

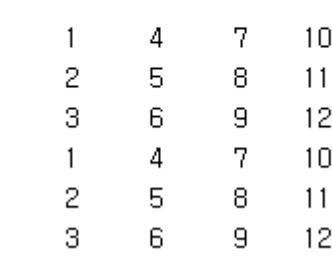

# Matrix functions – **find**

#### **Find Indices and Values of Nonzero Elements**

*ind = find(X)* locates all nonzero elements of array X, and returns the linear indices of those elements in vector ind.

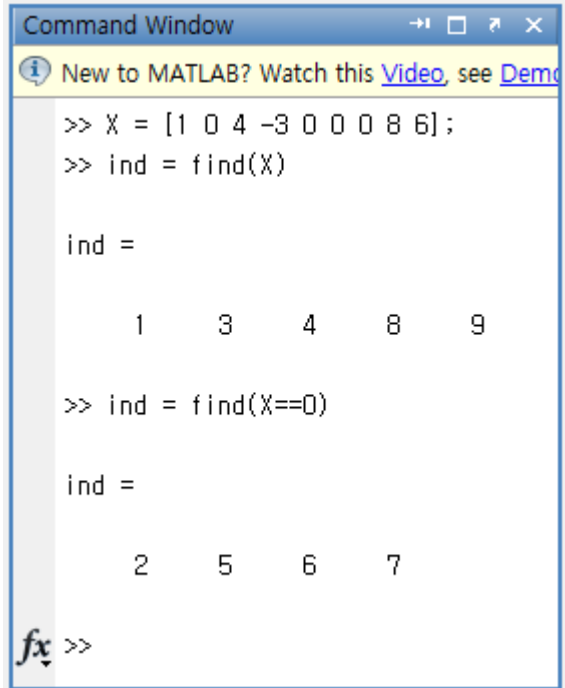

## Matrix functions – **size**

#### **Array dimensions**

*d = size(X)* returns the sizes of each dimension of array X in a vector, d

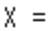

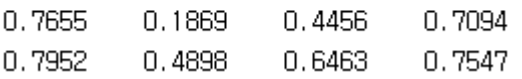

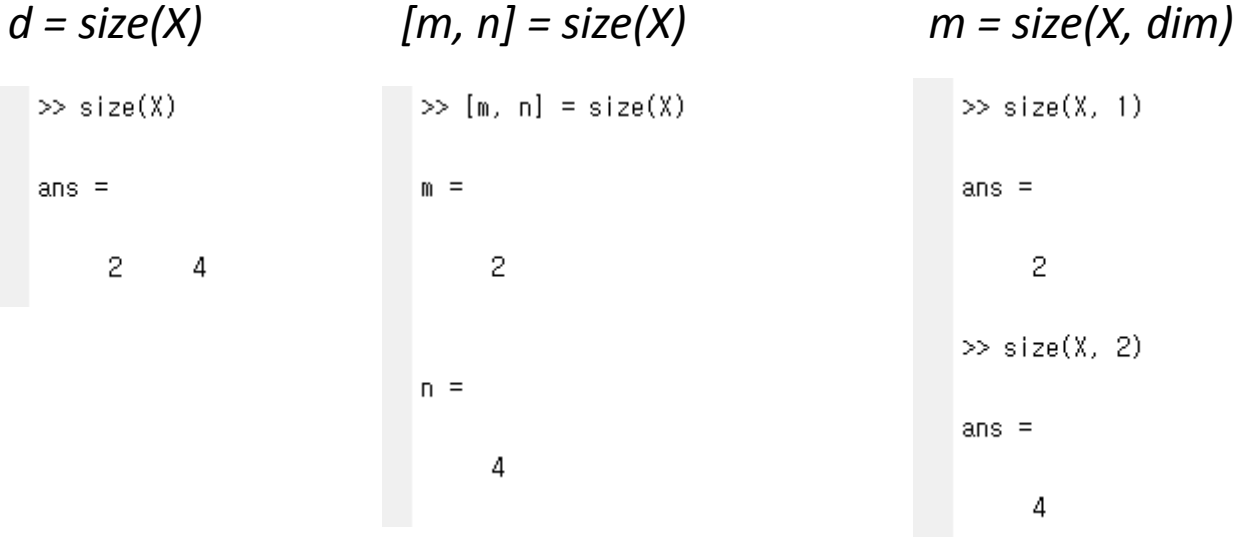

# Matrix functions – **reshape**

#### **Reshape array**

- *B = reshape(A, m, n)* returns the m-by-n matrix B whose elements are taken column-wise from A.
- *B = reshape(A, m, [])* calculates the length of the dimension represented by []

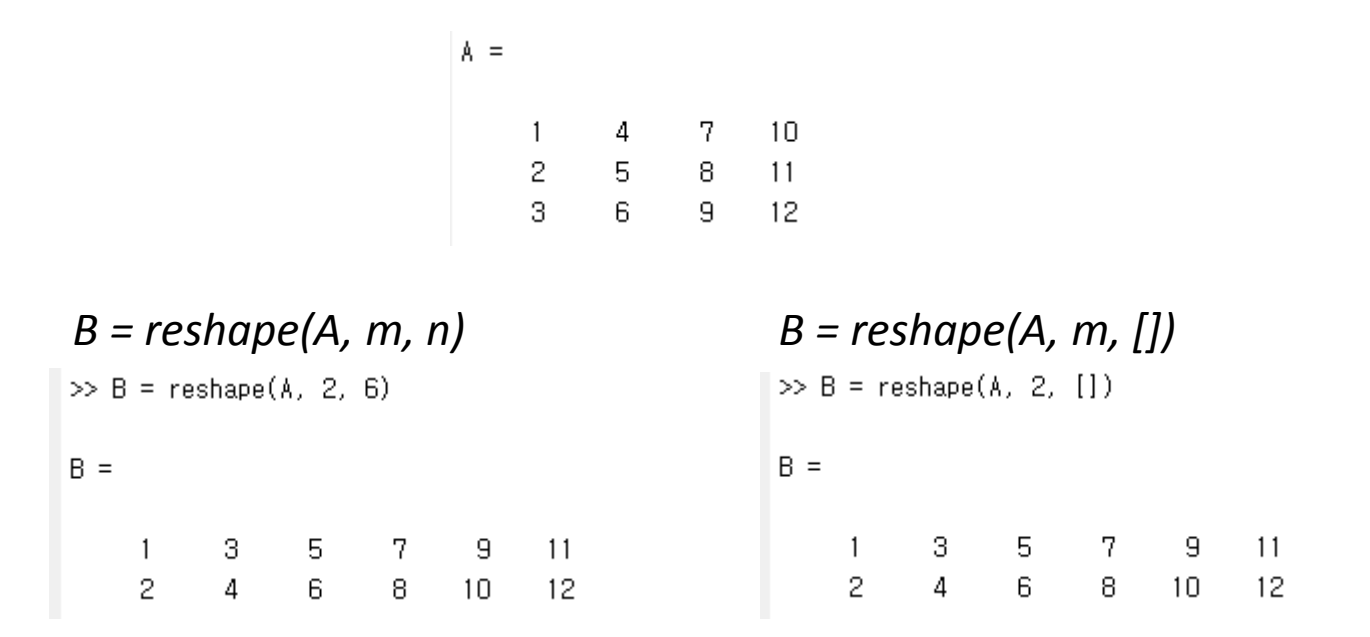

# Other Matrix Functions

### **Identity Matrix**

- *eye(m, n)* returns an *m*-by-*n* rectangular identity matrix
- *eye(n)* returns an *n*-by-*n* square identity matrix

### **Normalization**

- *norm(X, p)* returns the *p-*norm of input *X*
- *norm(X)* returns the *2-*norm of input *X*. If X is a vector, this is equal to the Euclidean distance.

### **Diagonal of Matrix**

• *X = diag(v,k)* when v is a vector of n components, returns a square matrix X of order n+abs(k), with the elements of v on the kth diagonal.  $k = 0$  represents the main diagonal,  $k > 0$  above the main diagonal, and  $k < 0$  below the main diagonal.

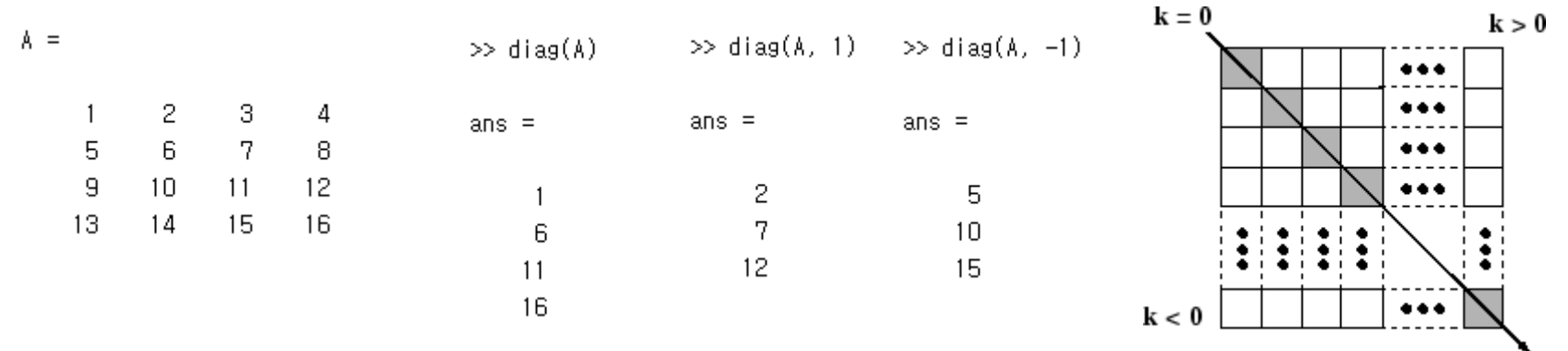

### Other Data Structures - **cell**

**Cell arrays** can contain data of varying types and sizes

• cell creation using  $c = \text{cell}(m, n)$  • cell creation using  $\{\}$ <br>  $\Rightarrow c = \{1 \text{ cell array } : [1, 1, 2; 3, 4; 5, 6]\}$  $\gg$  C = cell(2, 2)

 $C =$ 

 $\Box$ 

 $\Box$ 

 $\Box$ 

 $\prod$ 

 $C =$ 

[1] [cell array]  $\Box$  $\{3x2 \text{ cell}\}$ 

• cell indexing c **•** content indexing  $\gg C(1, 1)$   $\gg C(1, 2)$  $\gg$  C(1, 1)  $\gg$  C(1, 2)  $ans =$ ans  $=$  $ans =$  $ans =$ "cell array"  $[1]$ cell array  $\overline{1}$ 

### Other Data Structures - **struct**

**Structures** are multi-dimensional MATLAB arrays with elements accessed by textual *field designators*.

- Structure creation *s = struct(filed1, value1, …, fileN, valyeN)* >> S = struct('name', 'Imelda', 'score', 100, 'grade', 'A') |>> S(2) = struct('name', 'Jane', 'score', 0, 'grade', 'F')  $S =$  $S =$ name: 'Imelda' 1x2 struct array with fields:  $score: 100$ name grade: 'A' score grade
- Access data in a struct array

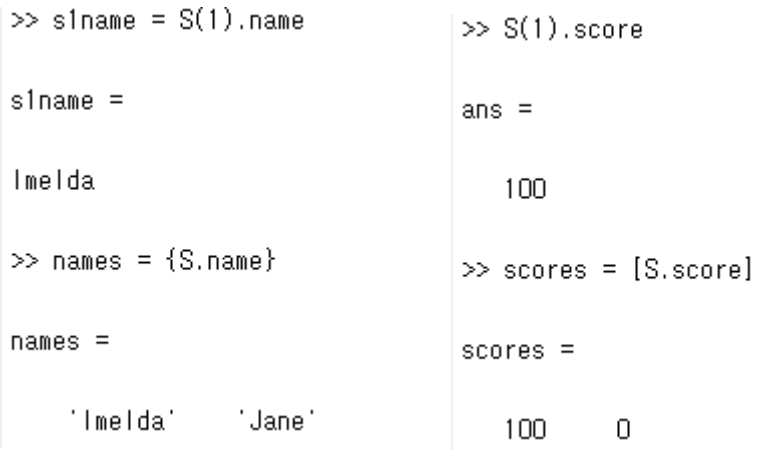

# Loops & Conditional Statements

Within a script, you can loop over sections of code and conditionally execute sections using the keywords for, while, if, and switch.

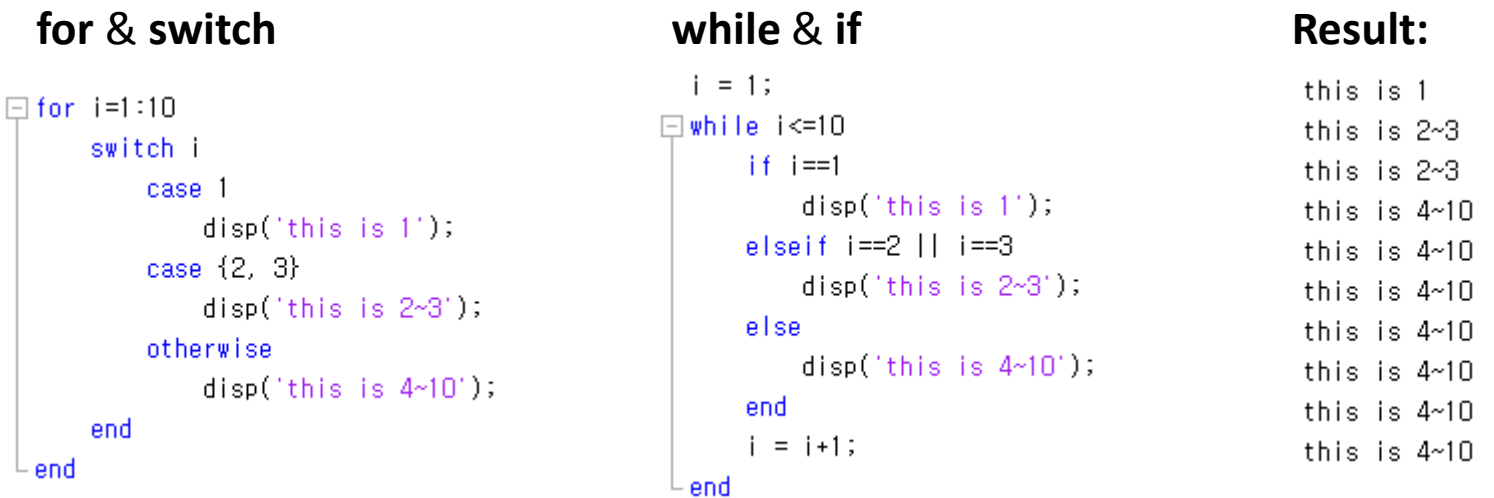

# Loading Data

#### *Load Data*

*load (dataFile)*or *load dataFile* Load variables from file into workspace

>> load('MNIST\_Dataset.mat')

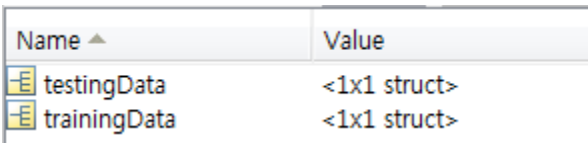

#### **Missing Data**

- *NaN* (Not a Number) value is a normally used to represent missing data. *NaN* values allow variables with missing data to maintain their structure
- *isnan(c)* returns a logical vector the same size as c, with entries indicating the presence(1) or absence(0) of *NaN* values for each of the elements in the data.

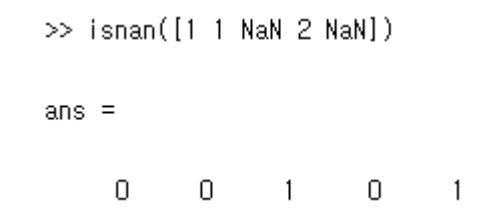

# Read&Display Image

### **Read Image from Graphics File**

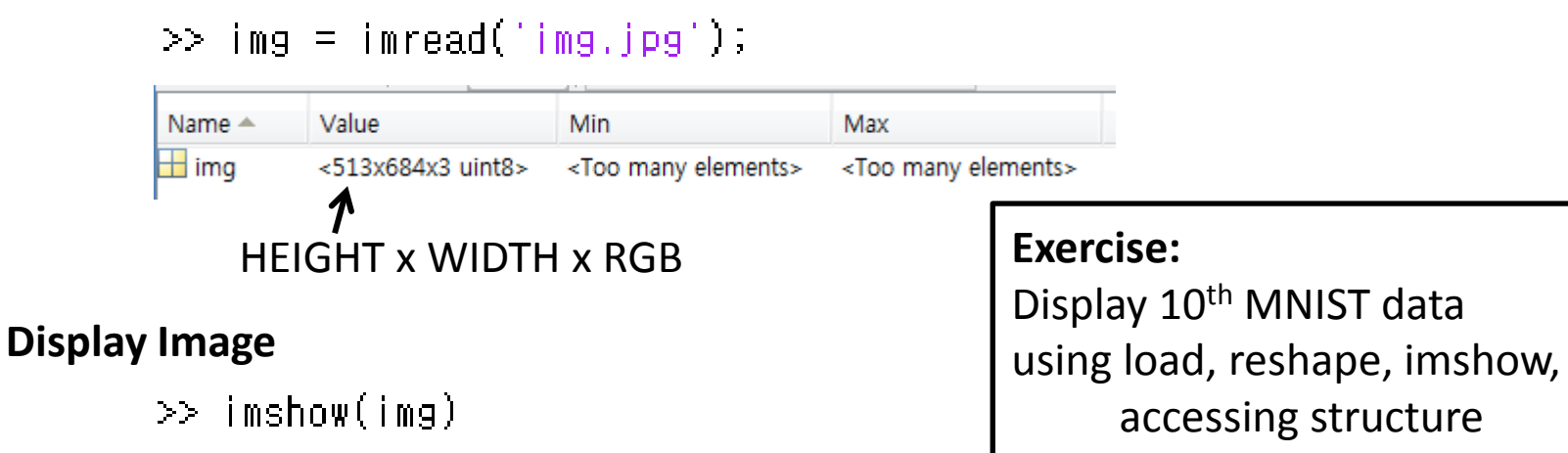

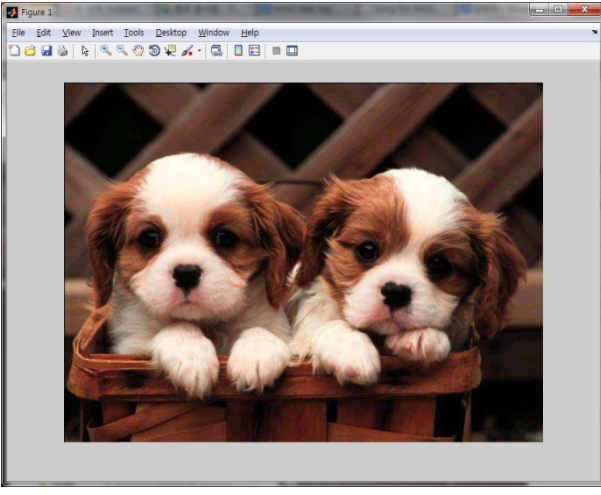

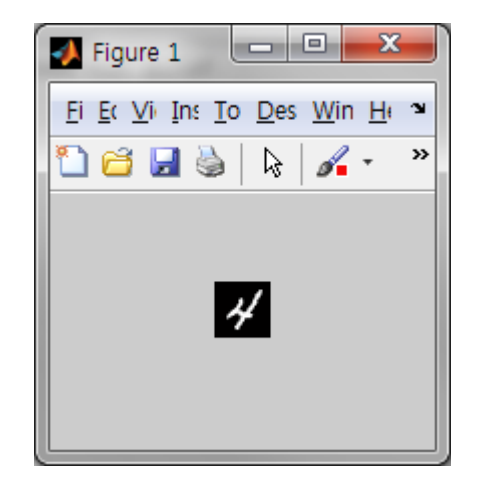

### Loops vs. Matrix Multiplication

- **Don't use FOR or WHILE so much**
- **Think whether it can be converted to Matrix Multiplication**

```
N = 1000;
A = rand(N, N);B = rand(N, N);C = zeros(N,N);fprint(CCl: ');tic;
for i = 1:Nfor j = 1:Nfor k = 1:NC(i,j) = C(i,j) + A(i,k) + B(k,j);end
    end
end
toc;
```

```
fprint('C2: ');tic;
C2 = A*B;toc;
```

```
C1: Elapsed time is 79,169012 seconds.
C2: Elapsed time is 0.108808 seconds.
```
### Loops vs. Matrix Multiplication

- **Don't use FOR or WHILE so much**
- **Think whether it can be converted to Matrix Multiplication**

```
train_x = trainingData.lmages(.1:1000);
train_c = trainingData.Labels(1:1000,:);test_x = testingData.lmages(:,1:100);
test_c = testingData.Labels(1:100,:);classifier_c = -ones(100,1);
tic;
nearest_idx = zeros(size(test_x, 1), 1);for i = 1:size(test_x.1)
    distance = zeros(N.1);for i = 1: size (\text{train}_x, 1)for k = 1 size(train_x, 2)
             distance(i) = distance(i) + (train_x(i,k)-test_x(i,k))*(train_x(i,k)-test_x(i,k));
         end
    end
    [\text{min\_val} \text{ nearest}_i \text{d} \text{x}(j)] = \text{min}(\text{distance});classifier_c(j) = train_c(nearest_idx(j));end
toc:
accuracy \equiv sum((test_c - classifier_c) == 0) / size(test_c, 1)
```
### Loops vs. Matrix Multiplication

- **Don't use FOR or WHILE so much**
- **Think whether it can be converted to Matrix Multiplication**

```
train x = \{rainingData. \text{Images}(:,1:1000)'\};
train c = \text{trainingData.Labels}(1:1000,:);test x = testingData.Images(:,1:100)';
test c = testingData.Labels(1:100,:);
classifier c = -ones(100,1);tic;
nearest idx = zeros(size(test x,1),1);for j = 1:size(test x,1)
  distance = zeros(size(train x,1),1);
  for i = 1:size(train_x,1)
    for k = 1:size(train x,2)
       distance(i) = distance(i) + (train_x(i,k)-test_x(j,k))*(train_x(i,k)-test_x(j,k));
     end
   end
  [min\_val nearest_idx(j)] = min(distance);
  classifier c(i) = train c(nearest idx(i));
end
toc;
accuracy = sum((test_c - classifier_c) == 0) / size(test_c,1)
```
### K-nearest Neighbor

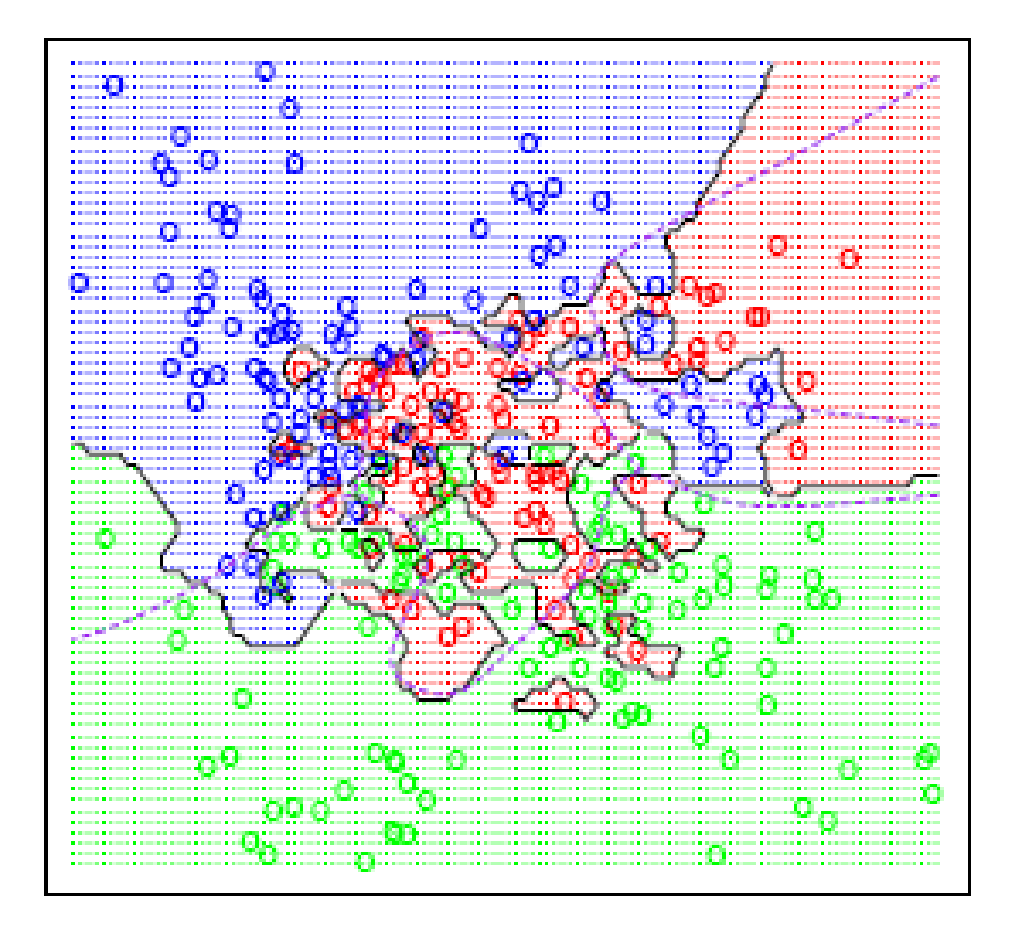

# Multivariate Normal Distribution

#### **mvnrnd - Multivariate Normal Random Numbers**

- *R = mvnrnd(MU, SIGMA)* returns an n-by-d matrix R of random vectors chosen from the multivariate normal distribution with mean MU, and covariance SIGMA. (MU is an n-by-d matrix, SIGMA is a d-by-d symmetric positive semi-definite matrix, or a d-by-d-by-n array.)
- *R = mvnrnd(MU, SIGMA, cases)* returns a cases-by-d matrix R of random vectors chosen from the multivariate normal distribution with a common 1 by-d mean vector MU, and a common d-by-d covariance matrix SIGMA.

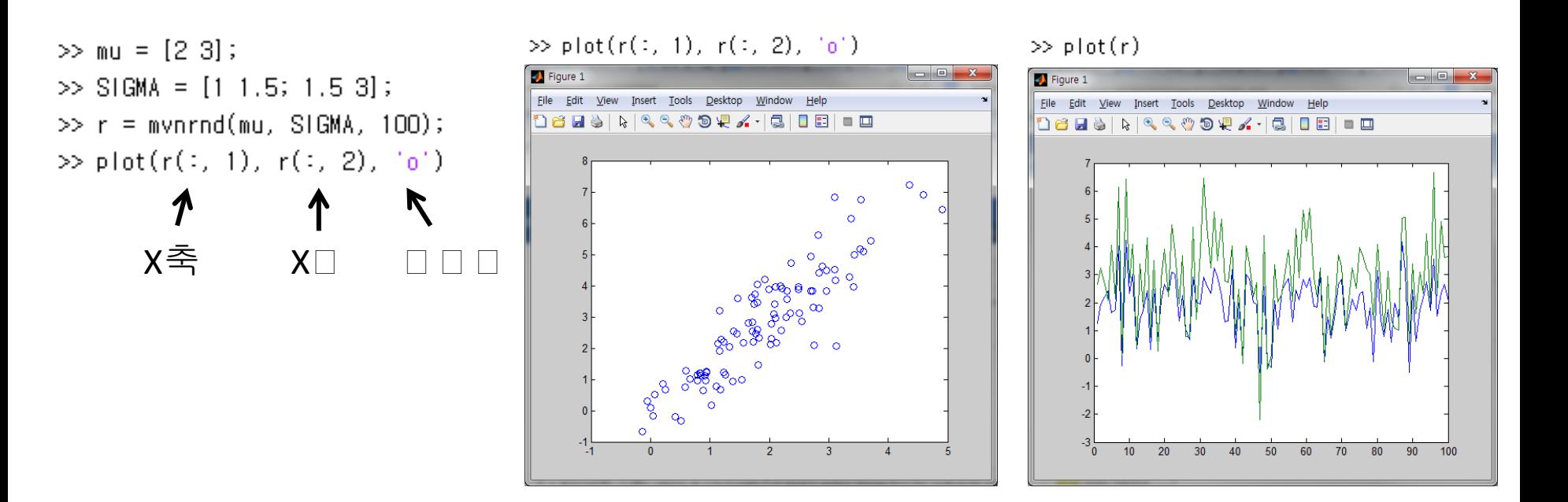

# Multivariate Normal Distribution

### **MVNPDF - Multivariate Normal Probability Density Function**

- *y = mvnpdf(X)* returns the n-by-1 vector y, containing probability density of the multivariate normal distribution with zero mean and identity covariance matrix, evaluated at each row of the n-by-d matrix X
- *y = mvnpdf(X, MU)* returns the density of the multivariate normal distribution with mean mu and identity covariance matrix, evaluated at each row of X.
- *y = mvnpdf(X, MU, SIGMA)* returns the density of the multivariate normal distribution with mean MU and covariance SIGMA, evaluated at each row of X.

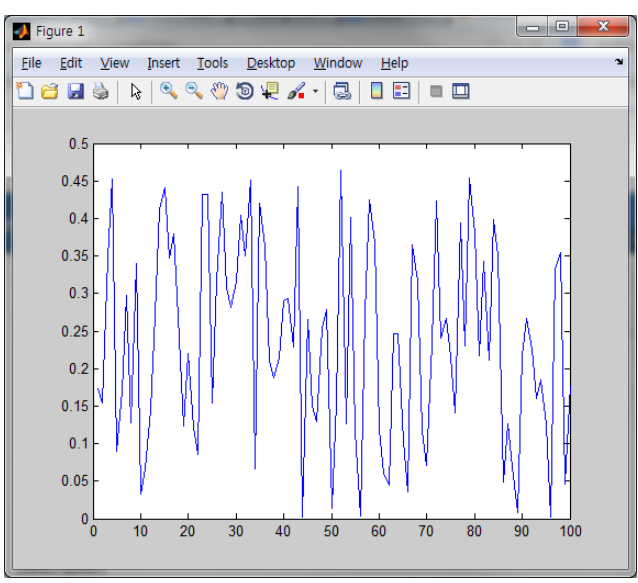